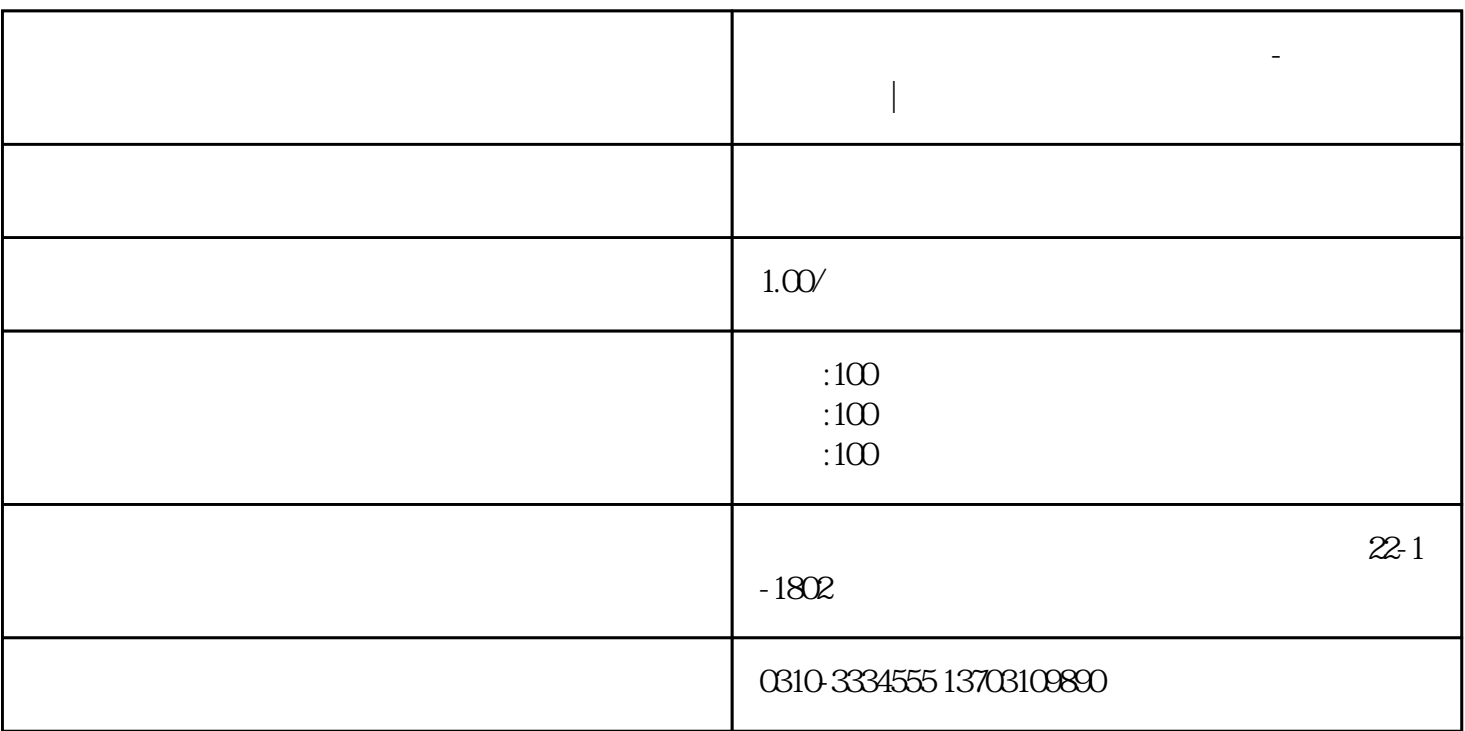

2019

 $1\hspace{1cm}$  (expanding );

 $\alpha$ 

 $\ddot{\hspace{1.1cm}}$  $\frac{1}{2}$ ;

 $2 \qquad \qquad ;$ 

 $\frac{a}{\sqrt{a}}$  ,  $\frac{a}{\sqrt{a}}$  ,  $\frac{a}{\sqrt{a}}$ 

 $($ 

 $\Omega$ 出口经营权?

**邯郸办理经营进出口权需要哪些手续-企业资质|泰牛代办**

 $3$  ;

 $4\hspace{15.5pt}$ 

 $27$ 

 $\mathcal{L}$  $2\,$  $3 \qquad ;$ 

 $4$  ;  $5\,$  $\sim$ 

 $52$ 

 $27$  $1, \ldots, \ldots,$  $2 \qquad \qquad ;$ 

 $\begin{array}{ccc} 3 & \hspace{1.5cm} & \hspace{1.5cm} \\ \end{array}$  $4<sub>1</sub>$ 

 $1$ 

 $\frac{a}{\sqrt{a}}$ 

 $1$ 

- $2<sub>l</sub>$
- $3 \sim 3$
- 4、公司营业执照
- $5<sub>cm</sub>$

 $\chi$  2019

 $1$ 

 $4\degree$ 

2、海关登记本

 $\overline{3}$ 

 $\mathbb{R}$